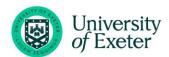

# ADDING EVENTS TO THE UNIVERSITY'S CALENDAR LISTING

## Covered in this guide

- Adding events to the web
- Suggested page layout
- Adding events using an alternative URL
- <u>Using the .ics calendar button</u>
- Further information

### Adding events to the web

Events can be added to the <u>University's main events listing</u> and sub categories (for example: <u>Research and Innovation events</u>, <u>Business School events</u>, <u>IDSAI</u> and <u>GSI</u>) using the events calendar portal, available here: http://www.exeter.ac.uk/staff/manage/exeterevents/

If you do not have access, please get in touch with <u>eventenquiries@exeter.ac.uk</u> and a member of the team can grant administrator access.

Once access has been granted events can be added from either the <u>Add a new Event/News item</u> or <u>Calendar of Events/News item</u> buttons on the <u>Manage Events page</u>.

The form is fairly self-explanatory adding relevant content to the required fields throughout the page. Hover over the next to each field for some useful notes.

We have highlighted a <u>suggested layout</u> on the next page. However, there are a few points to note:

- There are some mandatory fields within the form, if these do not have a value in you will be unable to save the listing and will receive an error message, however a simple space in the field will suffice if no specific information is required.
- The specific audience for your event can be defined in the: **For whom?** section. Please note: Mark as **public** to appear on the main events listings. If your department has a specially filtered list for Staff and/or students and you only want the event to appear in these listings then tick appropriately. N.B. If you do not tick **public** your event will not appear on the <u>main calendar listing</u>.
- Event listings can be redirected to an alternative URL, for example an Eventbrite page. See instructions <u>below</u>.
- Listings can appear on more than one sub-category listing, add additional codes in the **Department** code field. A list of codes is available by selecting the **Expand All** button.
- For events hosted online with no physical venue, enter Online event in the Display name field under Event Location.
- Images are no longer supported on the facelifted events pages (post 2023), even if you upload an image to the system, it will not appear on the live pages.
- There can be a delay of approximately 20 minutes from updating your listing, to changes being reflected on the live pages.
- Sometimes cookies/cache saved in your web browser can prevent updates/new events appearing on live pages/calendars, we recommend clearing your cookies/cache, or using an alternative browser if changes/new events don't seem to appear.

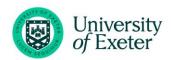

# Suggested event page layout

For reference, the example event below is

http://www.exeter.ac.uk/news/events/details/index.php?event=2236

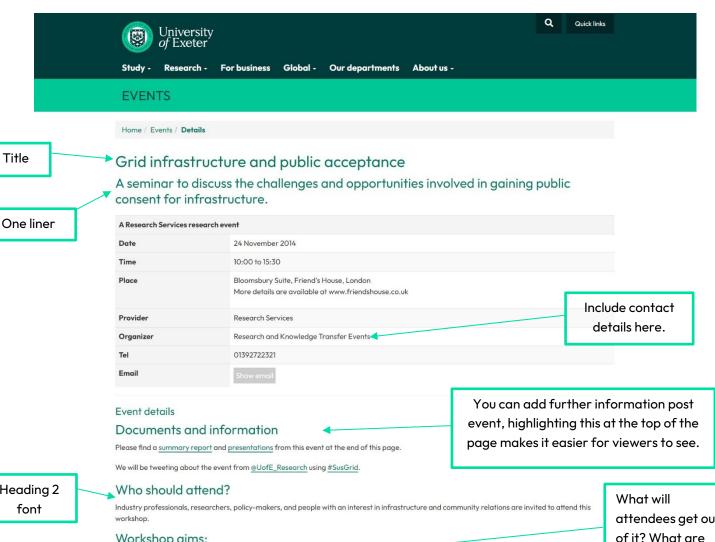

Heading 2 font

Title

#### Workshop aims:

- New findings will be presented from the <u>SusGrid research project</u>.
- Discuss the challenges and opportunities involved in gaining public consent for new infrastructure projects, with a particular focus upon high
- · Key actors from industry, policy, and academic sectors will come together to describe and review best practice

#### What is the event about?

Efficient and innovative infrastructure – whether high-speed railway lines, broadband networks or electricity power lines - is a vital contributor to economic growth and social cohesion in developed economies

Electricity grids, and high voltage transmission lines in particular, ensure that we 'keep the lights on' to power homes and industry. Across Europe, as well as in specific countries such as the UK and Norway, significant investments are planned to upgrade existing networks and to construct new ones, for example over £100 billion in the UK alone (DECC, 2011).

These proposals presume that such infrastructures have public consent and will be socially acceptable to the communities living nearby. However, experience shows that such communities often object to infrastructure proposals, and controversies have provoked both local and national debate, as was witnessed with the Hardanger case in Norway.

These controversies lead to delays or abandoned projects, and communities are often blamed for 'NIMBY' (Not In My Back Yard) responses driven by ignorance, emotionality or parochialism. They reinforce the necessity to better understand the causes of such conflicts, based upon robust evidence

 $The SusGrid \ research \ project \ is \ funded \ by \ the \ Norwegian \ Research \ Council, involving \ academics \ drawn \ from \ several \ social \ science \ disciplines \ in \ both$ 

attendees get out of it? What are we aiming to get out of the event?

> What problems are being solved? What research is being presented? Why should people care about the topic? Who funded the research?

Make sure this is accessible to a lay audience and interesting.

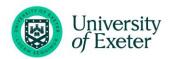

#### Programme

| Time  | Activity                                                                                                    | Speakers                                                                                                    |
|-------|----------------------------------------------------------------------------------------------------|----------------------------------------------------------------------------------------------------|
| 10.00 | Registration                                                                                                    |                                                                                                    |
| 10.30 | Welcome and introductions                                                                                                    | Patrick Devine-Wright (University of Exeter) and Audun Ruud (SINTEF Energy).                                                                                                    |
| 10.40 | Short presentations on:  Challenges and opportunities in public engagement with transmission grid infrastructure -Norwegian and UK perspectives. | A mix of invited speakers including:  Paul Hawker, Future Electricity Networks Team, Department for Energy and Climate Change. Roseanne Thomas, External Affairs and Regional Engagement Manager, National Grid. Nick Clack, Senior Energy Campaigner, Campaign to Protect Rural England. Lisa Hammer, Senior Adviser (Licensina Department). Norwegian Water and Energy Directorate. Irene Meldal, Vice President, Corporate Communications, Statnett. Oddvin Lund or Nicolas Rodriguez, Norwegian Trekking Association. |
| 11.45 | Break                                                                                                    |                                                                                                    |
| 12.00 | Research highlights<br>(two presentations)<br>from the SusGrid<br>research project,<br>followed by an open<br>discussion.                        | International comparisons in public attitudes (Øystein Aas).     Economic incentives and benefits ( <u>Tooraj Jamasb</u> ).                                                                                                    |
| 12.45 | Lunch                                                                                                    |                                                                                                    |
| 13.30 | Continuation of research highlights section (final two presentations).                                                                           | 3. Landscapes, power lines, and<br>public acceptance (Patrick<br>Devine-Wright and Susana<br>Batel).                                                                                                    |
| 14.15 | Roundtable<br>discussion with<br>invited short<br>contributions.                                                                                 | Panel chaired by Audun Ruud<br>with contributions including:<br>1. Anne Tove Sløgedal Løvland,<br>Agder Energi Nett<br>2. Jim Watson, UK Energy<br>Research Centre<br>3. Antonella Battagliani, RGI                                                                                                    |
| 15.15 | Concluding remarks                                                                                                    | Patrick Devine-Wright and                                                                                                    |
| .00   |                                                                                                    | Øystein Aas.                                                                                                    |

Include a schedule (even a draft) if possible.

Include registration details here, you can link to a registration form or email address

#### Registration

To register please use the contact details below or email <u>research-events@exeter.ac.uk</u>.

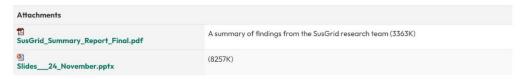

Attachments appear at the bottom of the event listing.

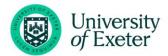

## Adding events using an alternative URL

It's possible to link directly from the <u>University's calendar listings pages</u> to an alternative URL, for example to an external events registration website such as Eventbrite. You may wish to do this to avoid duplicating information over two separate event pages.

When adding a new event entry, add the event title, date, timings and venue as per a standard listing. Ensure the page options are expanded, using the 'Show all fields button' highlighted below:

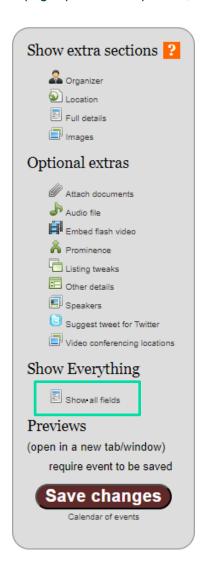

Scroll down the page and add the alternative URL in this field:

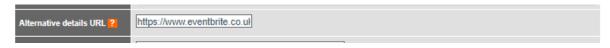

Making sure that all the mandatory fields have text (or a blank space if not required), select the **Save changes**' button.

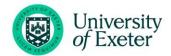

You may wish to double check your listing works by selecting the event from the events calendar and you should find that the page re-directs to the alternative URL you entered rather than a standard University Events Calendar entry.

#### A few points to note:

 Sometimes the alternative URL may not work, for example if being accessed from the events area of the <u>iExeter app</u> or via the URL in the **Add this event to your calendar** button. Therefore, it's recommended that you enter the details of the alternative page in the **Long Description** field. For example:

'Please visit: INSERT URL HERE for full details'

If you'd like to view the calendar listing to ensure the Long Description field text is displaying
correctly, you can do so by copying the unique event id code, which is found at the end of the URL
when editing your event, as highlighted below:

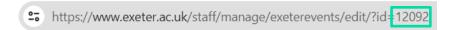

Add/paste this event id code to the **end** of the below URL:

https://www.exeter.ac.uk/news/events/details/index.php?event=INSERT EVENT ID CODE HERE

Your page should then look something like this:

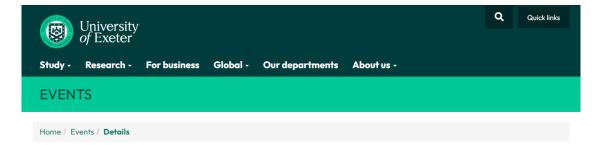

Equilibrium series webinar #2 - A New Framework for Climate Finance: where grants, concessionary loans and the private sector fit in and where they do not

A monthly we binar series hosted by the Global Systems Institute (GSI), University of Exeter in partnership with Serpentine's Back to Earth.

| A Global Systems Institute seminar |                          |  |
|------------------------------------|--------------------------|--|
| Date                               | 26 April 2022            |  |
| Time                               | 14:00 to 15:00           |  |
| Place                              | Online Event, via Zoom   |  |
| Organizer                          | Global Systems Institute |  |

#### **Event details**

 $Please\ visit: \ https://www.eventbrite.co.uk/e/towards-cop27-addressing-climate-cost-vulnerability-registration-296721350547\ for\ full\ details.$ 

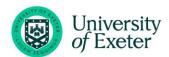

## Using the .ics calendar button

For each event listing the system automatically generates an .ics file which can be added in to supported calendars, such as Outlook and Google Calendar.

These .ics files can be downloaded from the calendar listings page on the same row as your event listing. Two examples from different departmental listings are below:

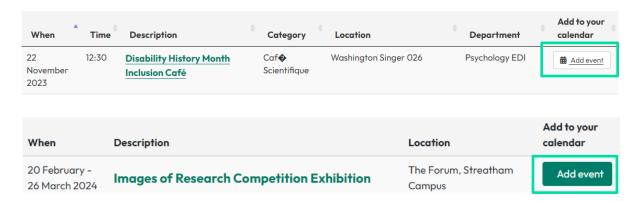

If you copy the hyperlink, right click and select **Copy link address**, as displayed in the screen shot below, you can use this link elsewhere, for example in any promotional materials related to your event.

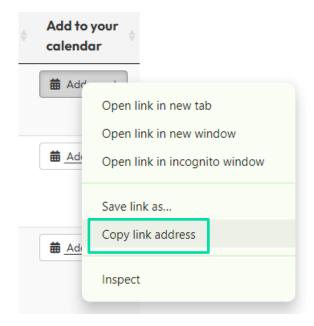

Example: I can link to the above events' .ics file here

## **Further information**

If you have any queries, please contact the Corporate Events Team via <a href="mailto:eventenquiries@exeter.ac.uk">eventenquiries@exeter.ac.uk</a>